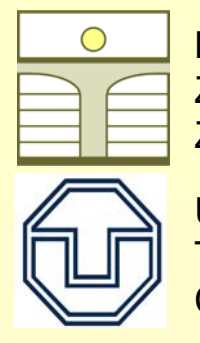

M. Kunick, H.-J. Kretzschmar Zittau/Goerlitz University of Applied Sciences, Department of Technical Thermodynamics, Zittau, Germany

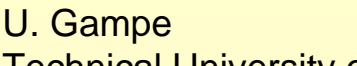

Technical University of Dresden, Institute for Power Engineering, Chair of Thermal Power Machinery and Plants, Dresden, Germany

# **Fast Calculation of Thermodynamic Properties in Process Modeling Using Spline-Interpolation**

# **Agenda**

- Calculation of Thermodynamic Properties: Requirements and Algorithms
- Spline-Interpolation of Thermodynamic Properties
- Example 1: A Set of Spline-Functions for Gaseous CO<sub>2</sub>
- Example 2: Comparison of a Spline-Function  $\mathcal{T}^\textup{SPL}_2(\rho,h)$  with the Corresponding Backward-Equation  $T_2^{\text{\tiny{F97}}}({\pmb{\rho}},h)$  for Region 2 of IAPWS-IF97 for Steam
- Software-Tool for Generating Spline-Based Property Libraries
- Summary and Outlook

## **Designing and Optimizing Advanced Power Cycles – Calculation of Thermodynamic Properties: Requirements and Algorithms**

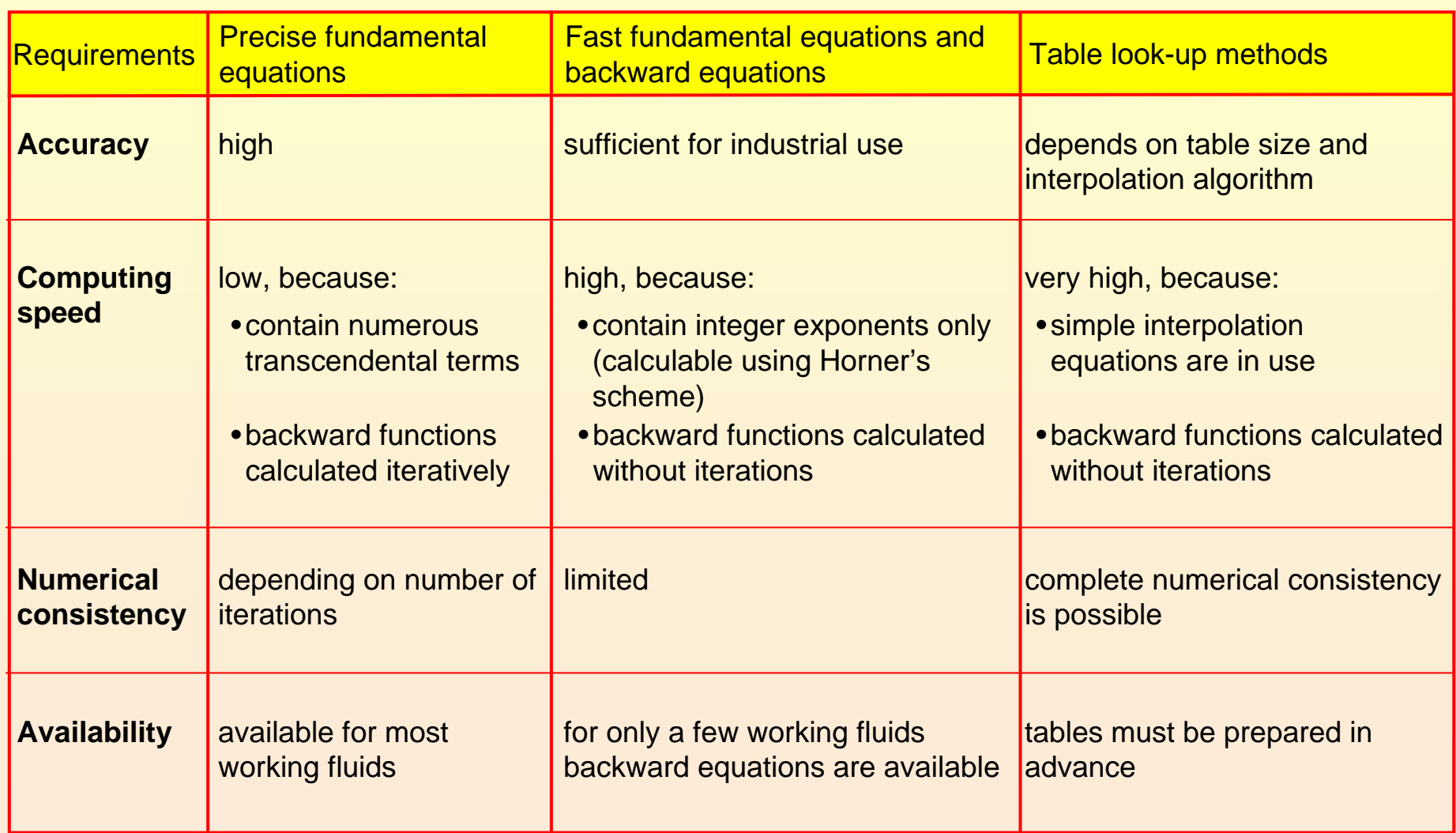

### **Developments in computer technology**

- → Improvement of clock rate of CPU's stagnates
- Extremely large main memory available now  $\rightarrow$

#### **Advantages of Spline-Interpolation**

- **→** Continuous representation of one- or multidimensional functions and their derivatives
- $\rightarrow$  High accuracy with small tables (grids) in comparison to linear interpolation
- $\rightarrow$  Spline polynomials up to third degree can be solved analytically in terms of their variables

Spline-based table look-up methods are preferable.

### **Spline Interpolation of Thermodynamic Properties**

#### **Choice of spline polynomial and calculation method:**

- $\rightarrow$  Demand for high computing speed leads to simple spline polynomials.
- $\rightarrow$  Spline polynomials up to third degree can be solved analytically in terms of their variables. This enables complete numerical consistency between forward and backward functions.
- Example: bi-quadratic polynomial (to be defined in each cell (*i*,*j*))

$$
z_{ij}^{\rm SPL} (x_1, x_2) = \sum_{k=1}^{3} \sum_{l=1}^{3} a_{ijkl} (x_1 - x_{1i})^{k-1} (x_2 - x_{2i})^{l-1}
$$

complete notation:

$$
z_{ij}^{\text{SPL}}(x_i, x_2) = a_{ij11} + a_{ij21}\Delta x_{1i} + a_{31}\Delta x_{1i}^2
$$
  
+ 
$$
a_{ij12}\Delta x_{2j} + a_{ij22}\Delta x_{1i}\Delta x_{2j} + a_{32}\Delta x_{1i}^2\Delta x_{2j}
$$
  
+ 
$$
a_{ij13}\Delta x_{2j}^2 + a_{ij23}\Delta x_{1i}\Delta x_{2j}^2 + a_{33}\Delta x_{1i}^2\Delta x_{2j}^2
$$

with  $\Delta \textbf{x}_{\text{i}} = \big( \textbf{x}_{\text{i}} - \textbf{x}_{\text{i}} \big)$  and  $\Delta \textbf{x}_{\text{2} \text{ j}} = \big( \textbf{x}_{\text{2}} - \textbf{x}_{\text{2} \text{ j}} \big)$ 

→ Several calculation methods for determining the coefficients lead to different kinds of splines with differing characteristics.

**Creating a spline function**  $z^{\text{SPL}}(X, X_2)$  **from a given EOS**  $z^{\text{EOS}}(X, X_2)$ **:** 

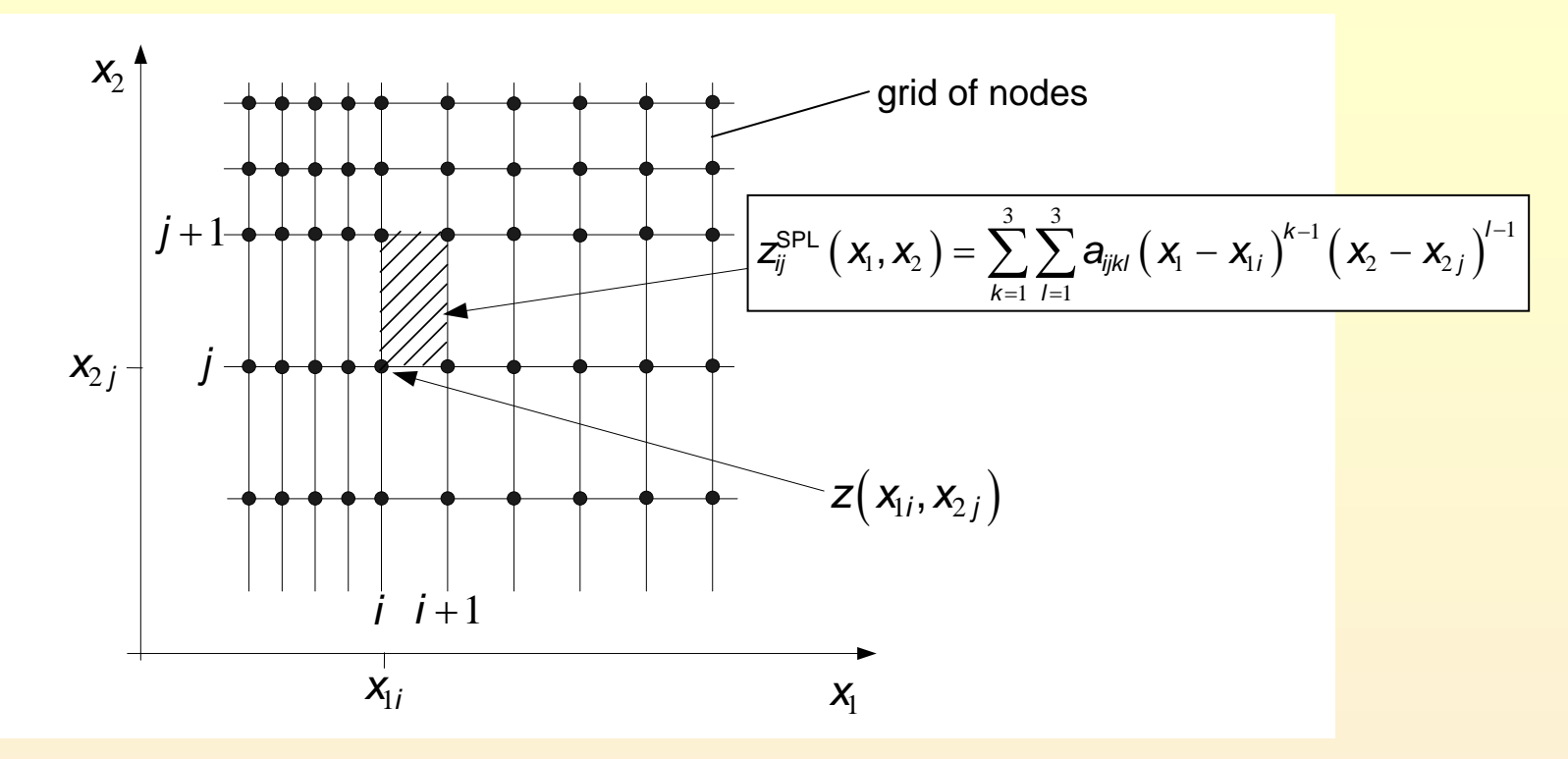

Generation of a piecewise equidistant grid of nodes:

- density of nodes can be adjusted to the curvature of the property surface locally for desired accuracy
- simple search algorithms can be applied
- enables fast data handling which is important for high computing speed
- Calculation of required function values and derivatives at all nodes from a given equation of state  $z^{EOS}(x_1, x_2)$ .
- Determination of all spline coefficients  $a_{_{\it j\it k\it l}}$  for each polynomial  $\;$  z $_{\it j}^{\rm SPL}({\it x}_{_{\rm l}},{\it x}_{_{\rm 2}})$  .
- $\rightarrow$  Store all coefficients in a look-up table.

#### **Calculation of inverse spline functions:**

 $\mathbf{v}$ 

- $\rightarrow$  Bi-quadratic polynomials can be solved analytically in terms of their variables
- Inverse spline function  $\bm{\mathsf{x}}_{\text{l},\textit{ij}}^{\textsf{INV}}\left(\bm{\mathsf{Z}}, \bm{\mathsf{x}}_{\text{2}}\right)$  of cell  $(\textit{i},\textit{j})$ :

$$
x_{1,ij}^{\text{INV}}(z, x_2) = \frac{\left(-B \pm \sqrt{B^2 - 4AC}\right)}{2A} + x_{1i}
$$

with 
$$
A = a_{ij31} + \Delta x_{2j} (a_{ij32} + a_{ij33} \Delta x_{2j})
$$
  
\n $B = a_{ij21} + \Delta x_{2j} (a_{ij22} + a_{ij23} \Delta x_{2j})$   
\n $C = a_{ij11} + \Delta x_{2j} (a_{ij12} + a_{ij13} \Delta x_{2j}) - z$ 

 $\Delta$ **x**<sub>2 j</sub> =  $\left($  **x**<sub>2</sub> - **x**<sub>2 j</sub>  $\right)$ and

The inverse spline function is completely numerically consistent with the spline function  $\mathsf z_{ij}^{\textup{SPL}}( \mathsf X, \mathsf X_2 )$  .

#### **Set of spline functions defined in a** *p***-***h* **grid:**

→ In process modeling properties are often calculated from  $(p,h)$ .

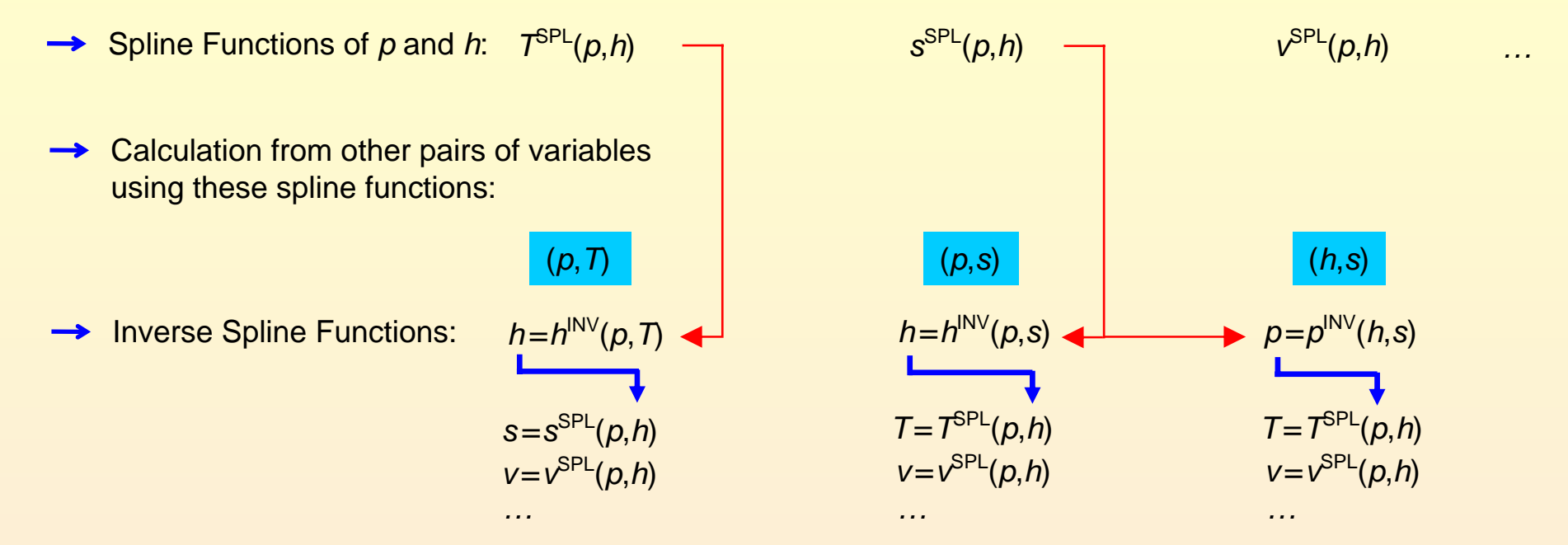

All thermodynamic properties, including backward functions, can be calculated without iterations.

Set of spline functions defined in a *<sup>v</sup>*-*<sup>u</sup>* grid can be created analoguously.

### **Example 1: A Set of Spline-Functions for gaseous CO<sub>2</sub>**

→  $T^{\text{SPL}}(p,h)$  and the *p-h* grid (calculated from scientific EOS of Span, R. and Wagner, W. (1996)):

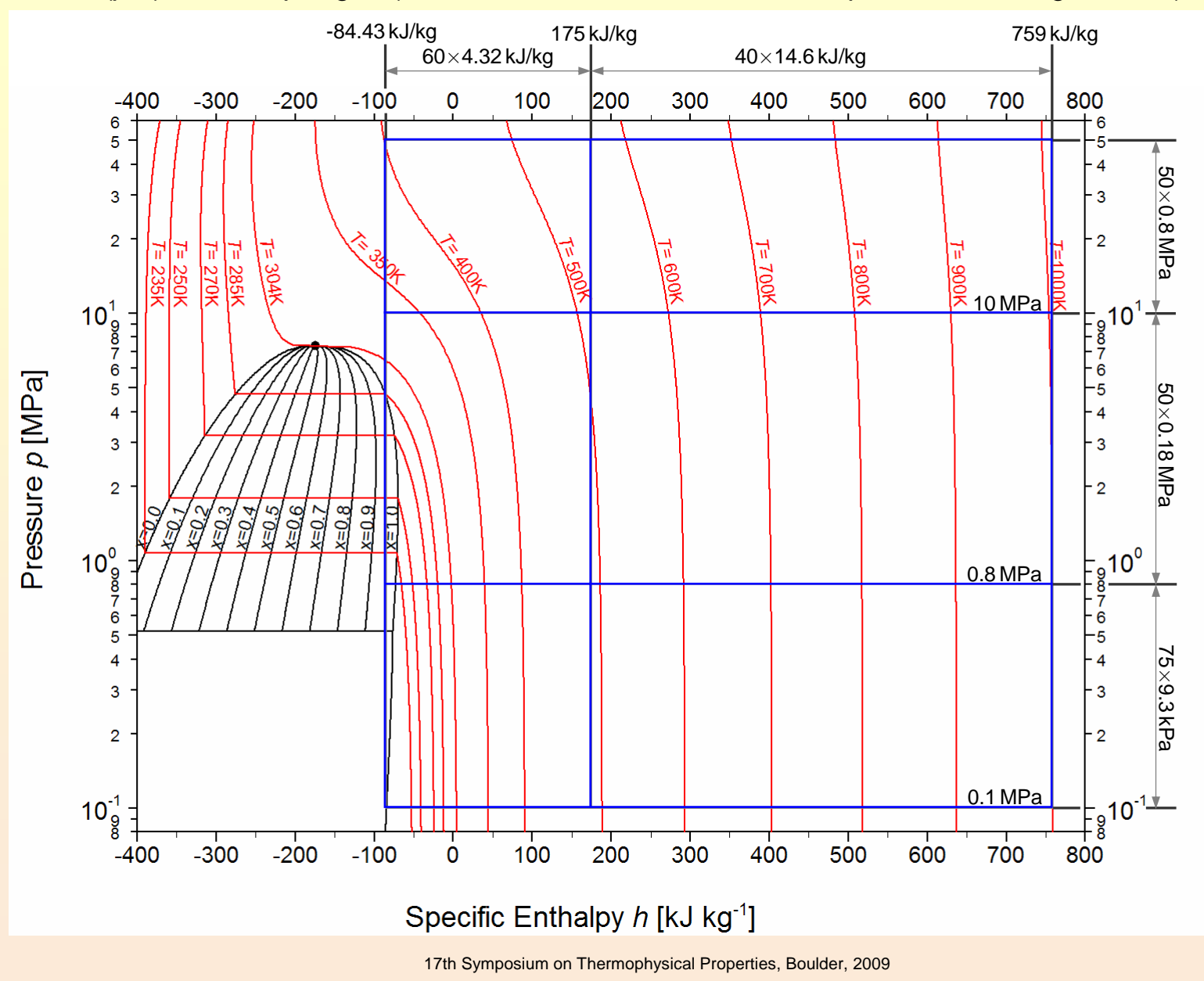

### **Example 1: A Set of Spline-Functions for gaseous CO<sub>2</sub>**

 $\rightarrow$  Relative deviation of  $T^{\text{SPL}}(p,h)$ :

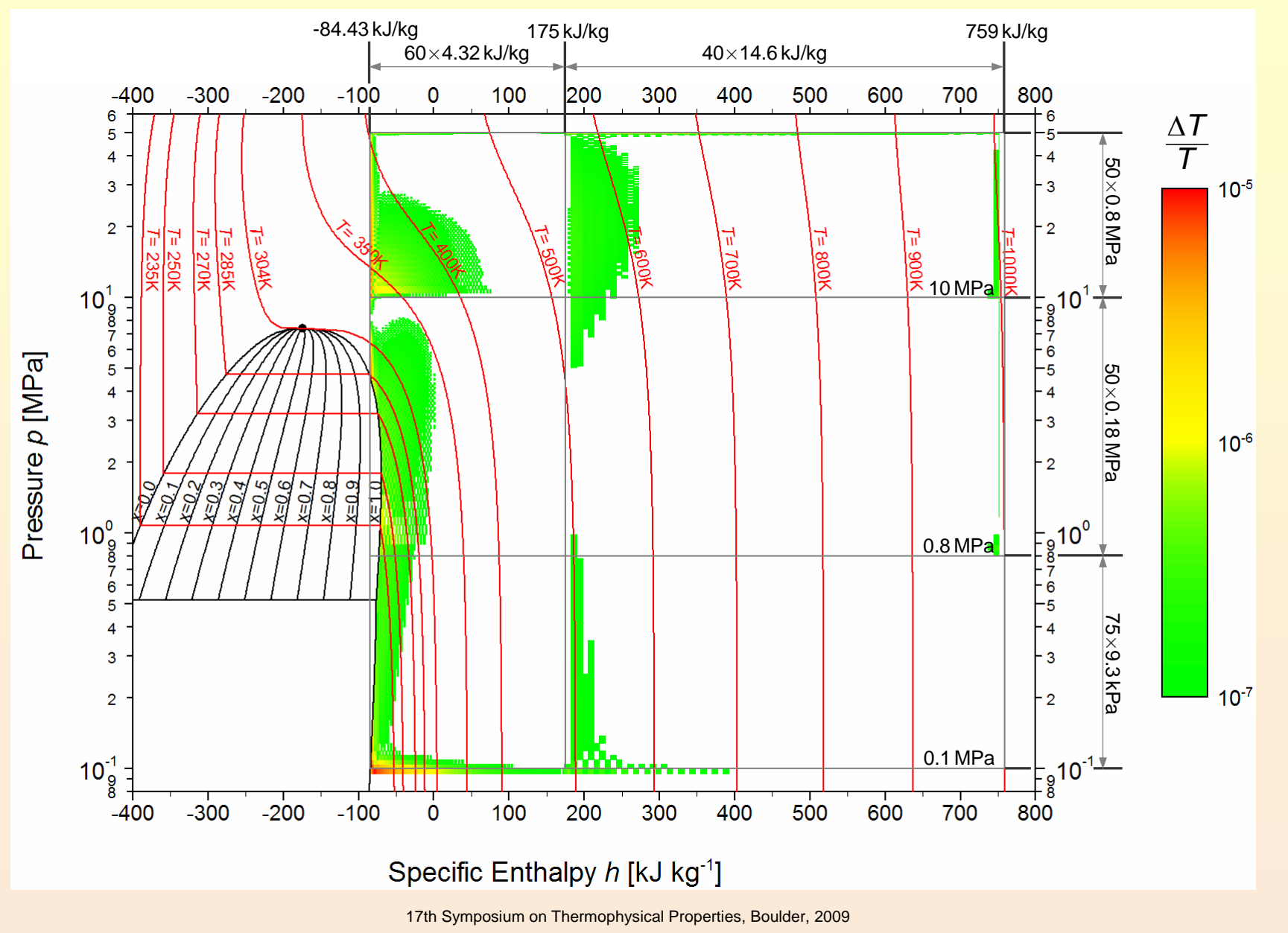

### **Example 1: A Set of Spline-Functions for gaseous CO<sub>2</sub>**

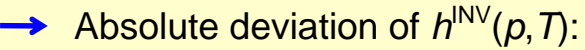

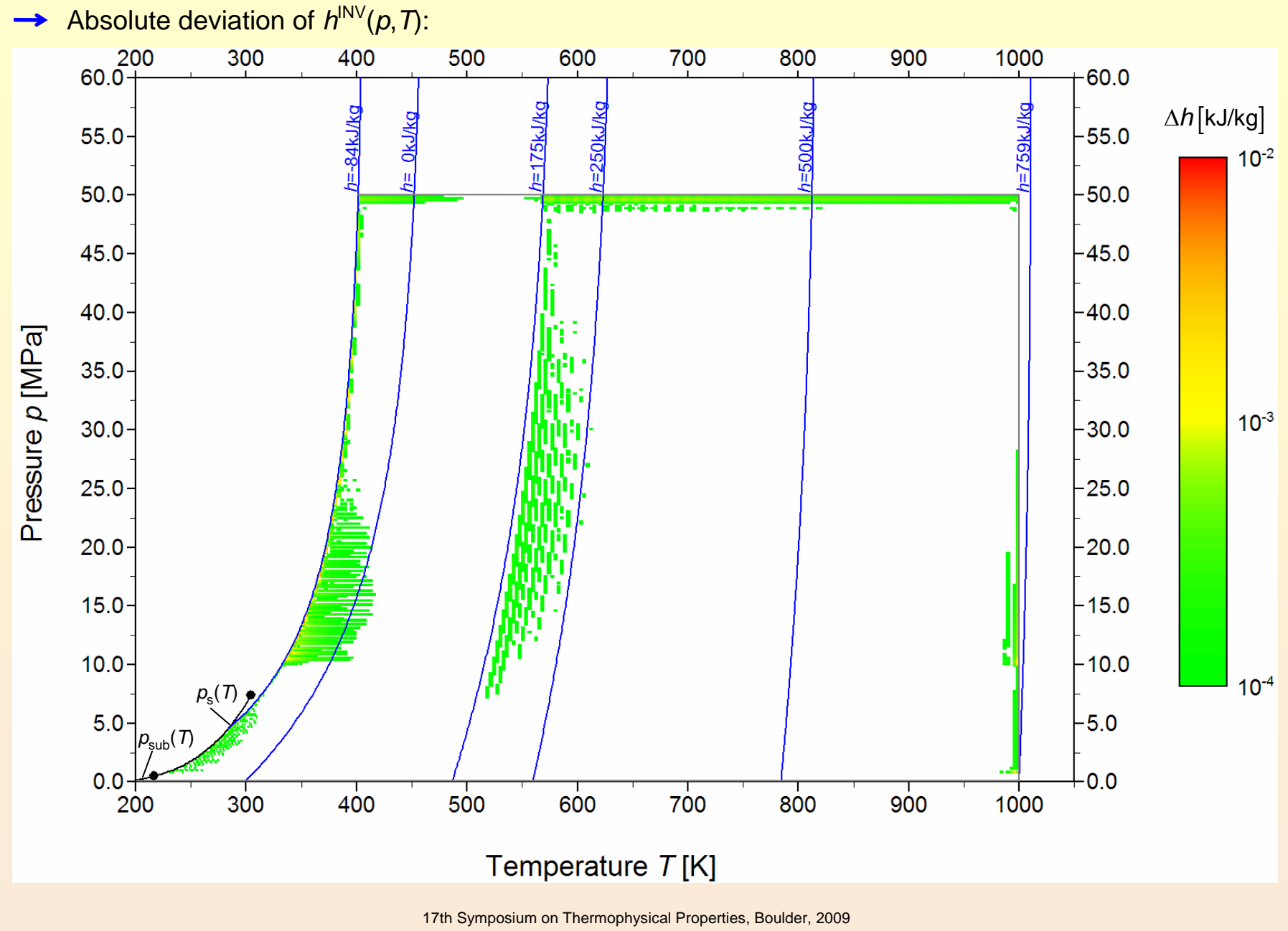

#### **Computing Time Comparisons**

- $\rightarrow$  Computing time has been compared with:
	- EOS for scientific use of Span, R. and Wagner, W. (1996) and
	- EDS for technical applications of Span, R. and Wagner, W. (1990) and Computed with REFPROP<sup>®</sup>
- Tested on a Pentium Xeon 3.2 GHz PC with Microsoft Windows XP  $^\circledR$ .

#### **Computing Time Ratio (***CTR***)**

*Computing time of equation of state CTR <sup>=</sup>Computing time of spline function*

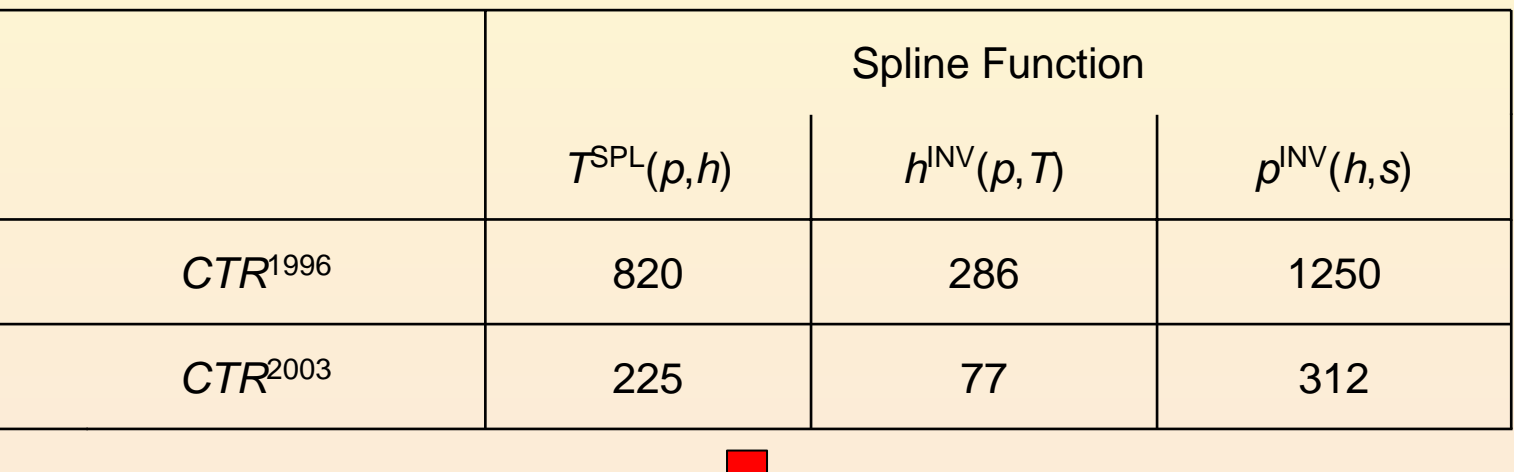

Spline-based table look-up methods are fast and accurate at the same time.

## Example 2: Spline Function  $\, T^{\rm SPL}_2(\rho,h)$  and Inverse Spline Function  $\, h^{\rm NV}_2(\rho,T)\,$ **for region 2 of IAPWS-IF97**

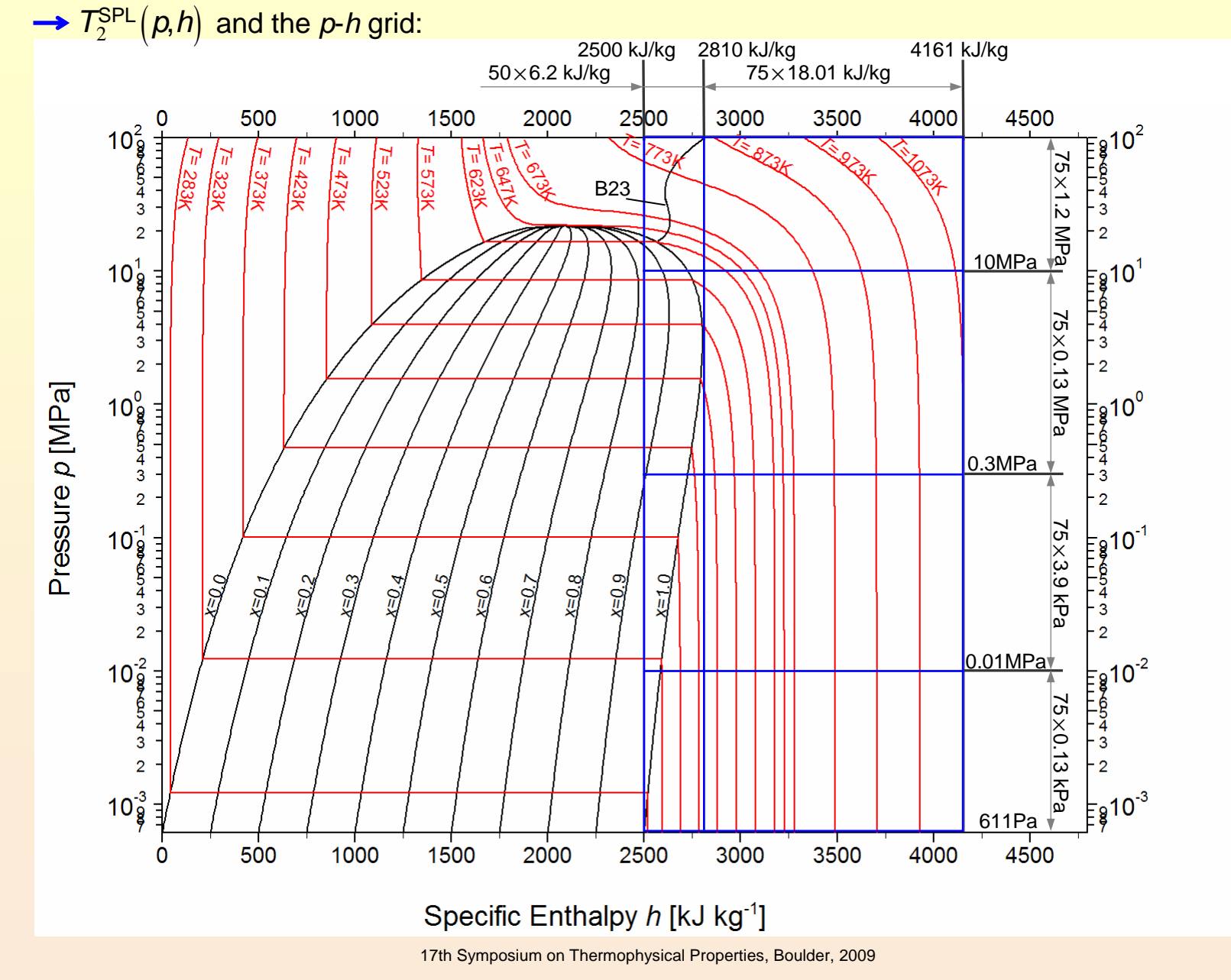

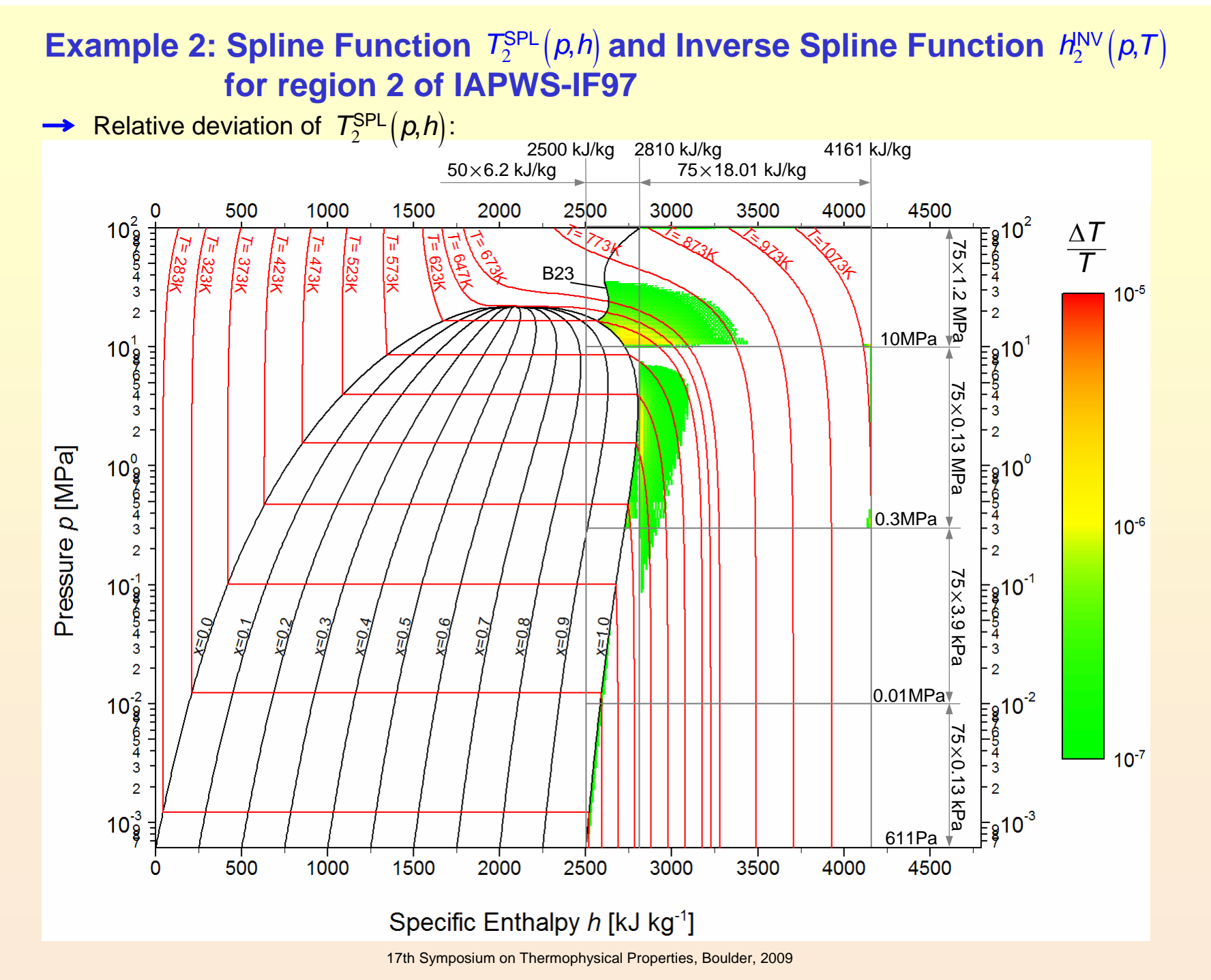

#### **Computing Time Comparisons**

- Computing time of  $\, T^{\sf SPL}_2\big(\bm{\rho}, \bm{\mathit{h}}\big) \,$  has been compared with  $\, T^{\sf g7BW}_2\big(\bm{\rho}, \bm{\mathit{h}}\big).$
- Computing time of  $\, H^{\text{NV}}_2(\rho,T) \,$  has been compared with  $H^{\text{F97}}_2(\rho,T).$
- Tested on a Pentium Xeon 3.2 GHz PC with Microsoft Windows XP  $^\circledR$ .

### **Computing Time Ratio (***CTR***)**

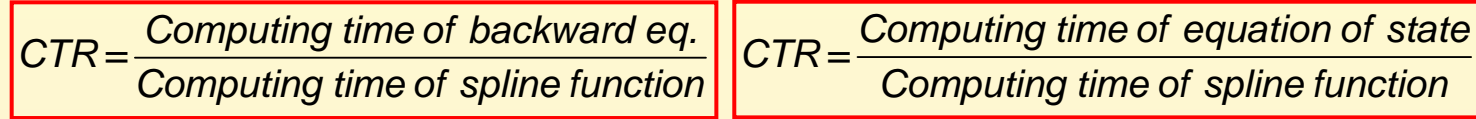

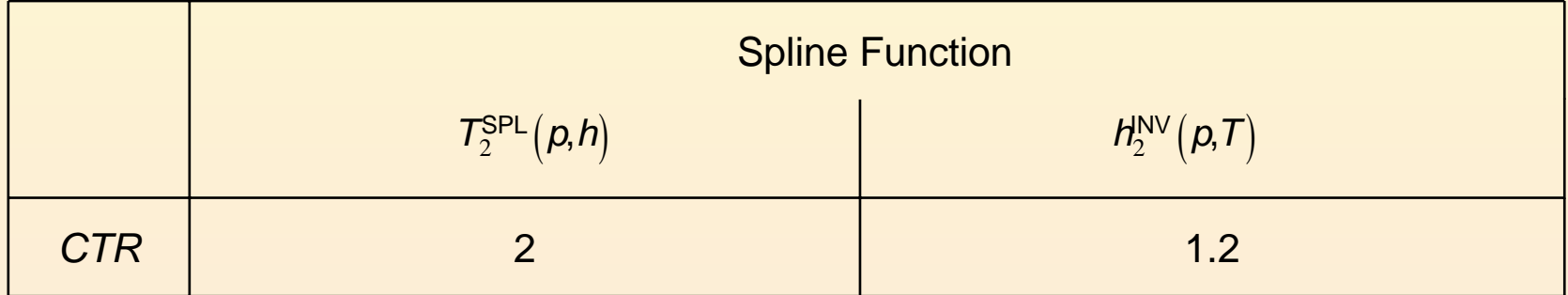

Spline based table look-up methods can be faster than a backward equation.

# **Software-Tool for Generating Spline-Based Property Libraries**

Essential for the application of spline-based table look-up methods.

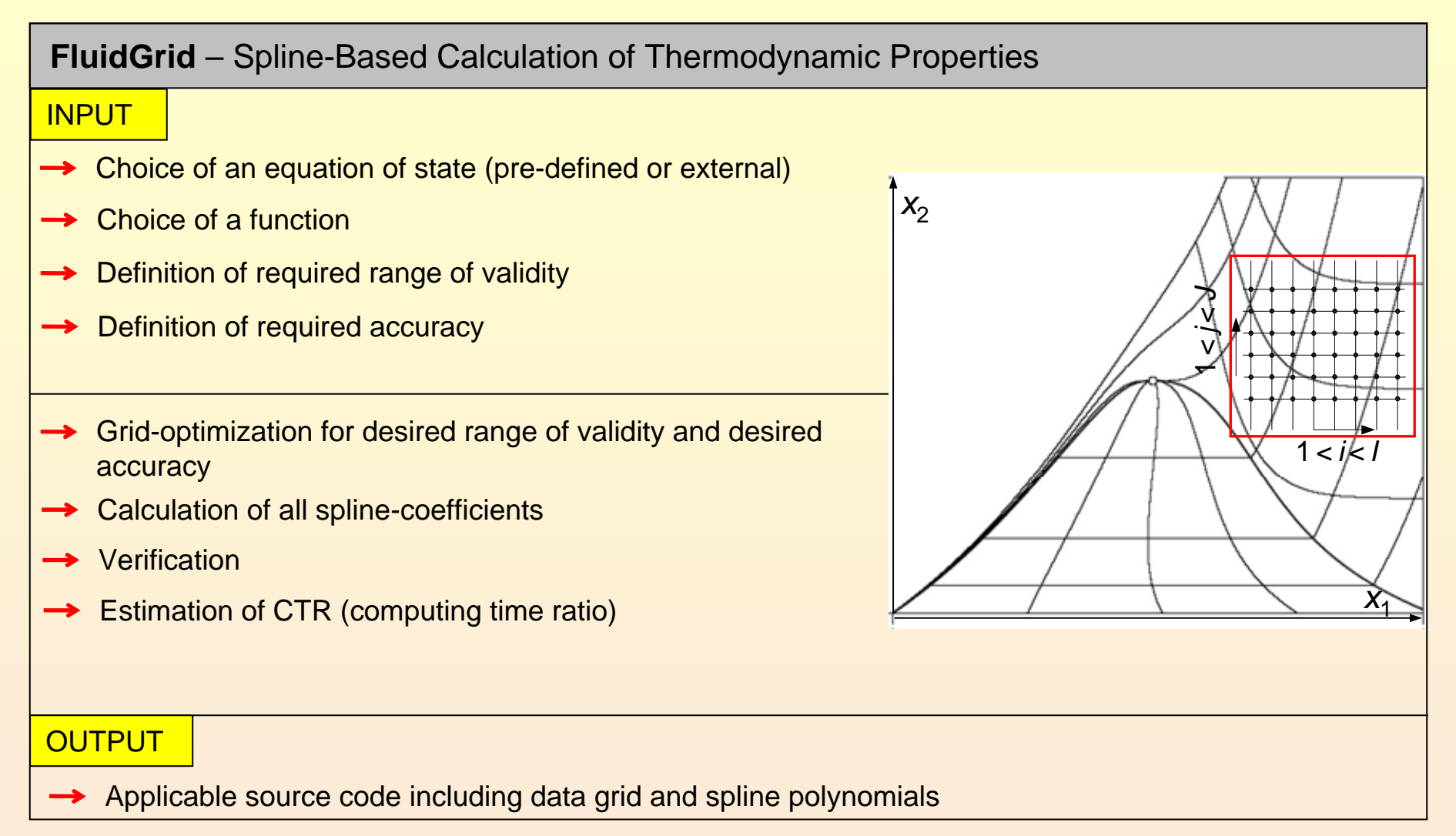

A flexible software tool for generating spline-based property libraries is being developed.

# **Summary**

- Spline functions are able to represent thermodynamic properties continuously.
- $\rightarrow$  High accuracy and low computing times can be achieved at the same time.
- $\rightarrow$  Example CO<sub>2</sub>:
	- $\rightarrow$   $T^{SPL}(p,h)$  is over 200 times faster than the iteration from the EOS  $T^{EOS}(p,h)$ .
	- $\rightarrow$  The inverse spline function  $h^{\text{INV}}(p, T)$  is over 70 times faster than the iteration from the EOS  $h^{\text{EOS}}(p, T)$  and completely numerically consistent to  $T^{\text{SPL}}(p, h)$ .
- $\rightarrow$  Example steam:
	- $\overline{T}_2^{\sf SPL}\big(\pmb{\rho},\pmb{h}\big)$  is 2 times faster than the corresponding backward equation  $\ T_2^{\sf S7BW}\big(\pmb{\rho},\pmb{h}\big).$
	- $\rightarrow$  The inverse spline function  $h_2^{\text{NV}}(p,T)$  is completely numerically consistent to  $T_2^{\text{SPL}}(p,h)$ .

### **Outlook**

- An algorithm for grid optimization is being developed.
- $\rightarrow$  The algorithm will be extended for mixtures.
- Software for automatic generation of spline functions is being developed.

# **Thank you for paying attention.**